# CHAPTER 2.2 CONTROL STRUCTURES (ITERATION)

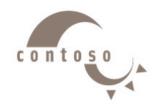

## **Outline**

- 1. C++ Iterative Constructs
- 2. The for Repetition Structure
- 3. Examples Using the for Structure
- 4. The while Repetition Structure
- 5. Examples Using the while Structure
- 6. Formulating Algorithms (Counter-Controlled Repetition)
- 7. Formulating Algorithms with Top-Down, Stepwise Refinement
- 8. Nested control structures
- 9. Essentials of Counter-Controlled Repetition
- 10. The do/while Repetition Structure
- 11. The break and continue Statements

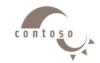

### 1. C++ Iterative Constructs

• There are three constructs:

- > while statement
- > for statement
- > do-while statement

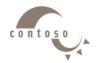

## 2. The for Repetition Structure

```
The general format when using for loops is
   for (initialization;
     LoopContinuationTest; increment ) {
        statement(s) }
Example:
   for( int counter = 1; counter <= 10; counter++ ) {</pre>
      cout << counter << endl;}</pre>
   > Prints the integers from one to ten
                                               No
                                               semicolon
                                               after last
                                               statement
```

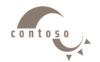

## 2. The for Repetition Structure

Syntax

```
for (ForInit; ForExpression; PostExpression)

Action
```

Example

```
for (int i = 0; i < 3; ++i) {
  cout << "i is " << i << endl;
}</pre>
```

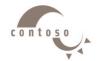

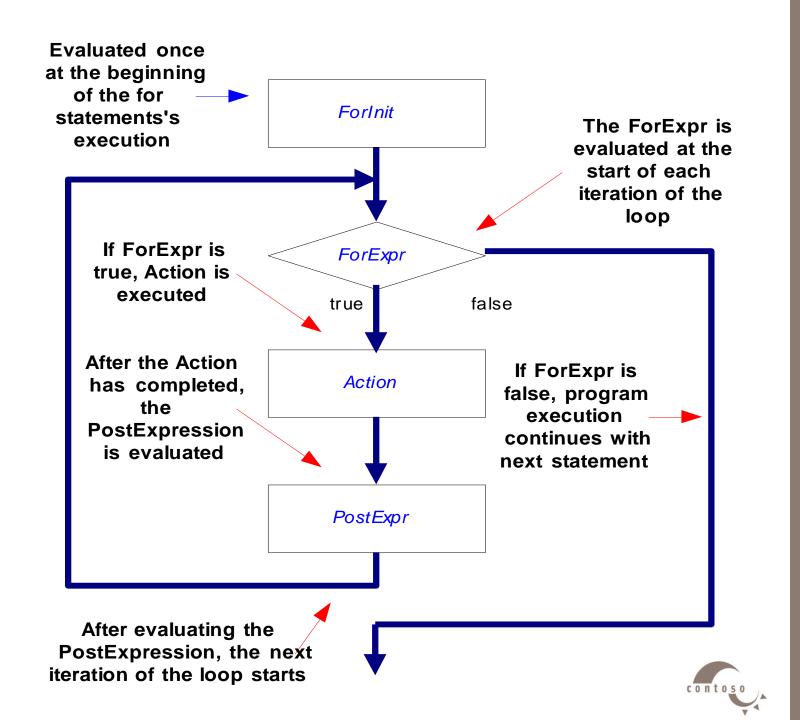

### 2. The for Repetition Structure

For loops can usually be rewritten as while loops:

```
initialization;
while ( loopContinuationTest) {
    statement
    increment;
}
```

Initialization and increment as comma-separated lists

```
for (int i = 0, j = 0; j + i <= 10; j++, i++)
    cout << j + i << endl;</pre>
```

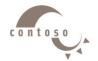

#### Sum the numbers from 0 to 10

```
#include <iostram.h>
void main ()
int sum = 0;
  for (int i = 0; i < = 10; i++)
  sum = sum + i;
cout << " Summation = " << sum ;</pre>
```

Summation =

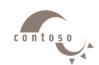

#### Sum the even numbers from 0 to 100

```
#include <iostram.h>
void main ()
int sum = 0;
  for (int i = 0; i < = 100; i+=2)
  sum = sum + i;
cout << " Summation = " << sum ;</pre>
```

Summation =

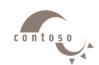

#### Sum the odd numbers from 0 to 100

```
#include <iostram.h>
void main ()
int sum = 0;
  for (int i = 1; i < = 100; i+=2)
  sum = sum + i;
cout << " Summation = " << sum ;</pre>
```

Summation =

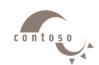

#### Printing characters depending on user entry

```
#include <iostram.h>
void main ()
int n; char ch;
cout << " Please enter the character: ";
cin >> ch;
cout << " Please enter the number of
repetition: ";
cin >> n;
   for (int i = 0; i < n; i++)
    cout << ch;
```

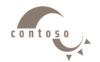

Logical expression that determines whether the action is to be executed performed until logical expression is false while ( Expression) Action

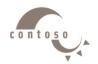

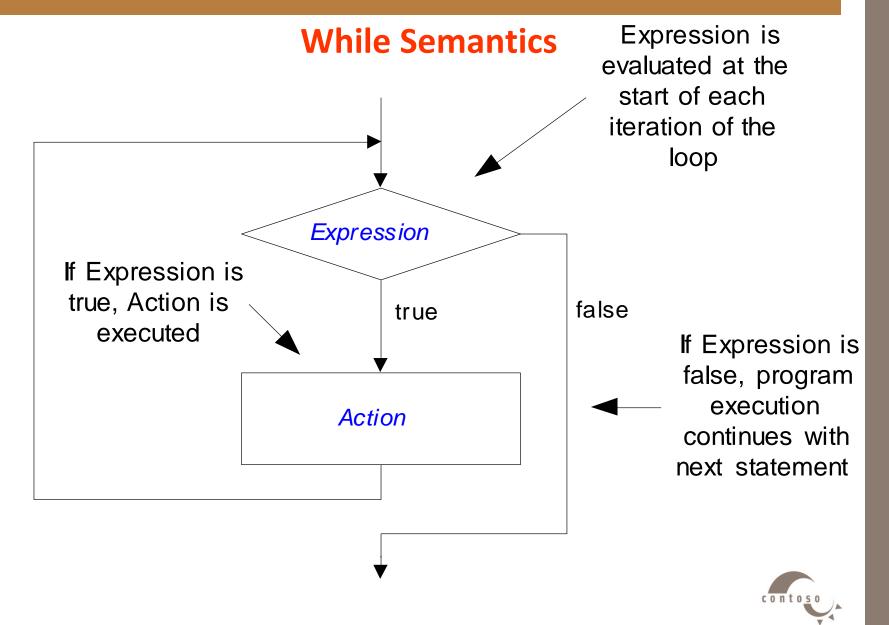

- Repetition structure
  - Programmer specifies an action to be repeated while some condition remains true
  - Psuedocode
    while there are more items on my shopping list
    Purchase next item and cross it off my list
  - > while loop repeated until condition becomes false.
- Example

```
int product = 2;
while ( product <= 1000 )
   product = 2 * product;</pre>
```

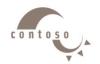

Flowchart of while loop

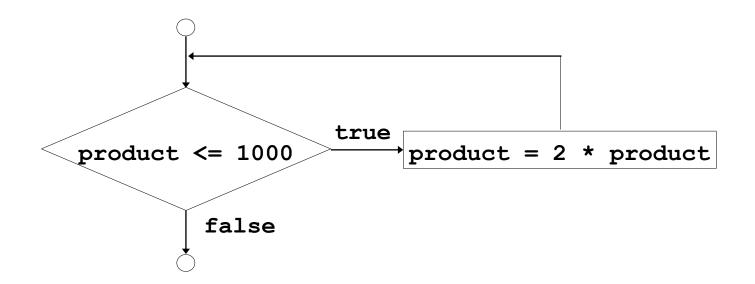

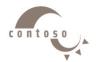

### 5. Examples Using the while Structure

#### Printing characters depending on user entry

```
#include <iostram.h>
void main ()
int n, i = 0; char ch;
cout << " Please enter the character: ";
cin >> ch;
cout << " Please enter the number of
repetition: ";
cin >> n;
   while ( i < n ) {
    cout << ch;
    i ++;
```

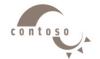

## 5. Examples Using the while Structure

#### The summation of the numbers squared from 0 to 10

```
#include <iostram.h>
void main ()
int sq sum = 0, x = 0, y;
   while (x < = 10)
   y = x * x;
   sq sum = sq sum + y;
   X ++ ;
cout << "The summation of the
numbers squared from 0 to 10 " <<
sq_sum;
```

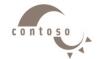

### 5. Examples Using the while Structure

#### **Factorial of a number**

```
#include <iostram.h>
void main ()
int n, fact = 1;
cout << " Please enter a number " << endl ;</pre>
cin >> n;
    while (n > 0) {
    fact = fact * n;
    n -- ;
cout << " The factorial of your number is "
<< fact ;
```

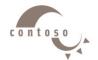

#### • Problem:

A college has a list of test results (1 = pass, 2 = fail) for 10 students. Write a program that analyzes the results. If more than 8 students pass, print "Raise Tuition".

#### We can see that

- ➤ The program must process 10 test results. A counter-controlled loop will be used.
- ➤ Two counters can be used—one to count the number of students who passed the exam and one to count the number of students who failed the exam.
- ➤ Each test result is a number—either a 1 or a 2. If the number is not a 1, we assume that it is a 2.

#### Top level outline:

Analyze exam results and decide if tuition should be raised

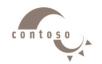

#### • First Refinement:

Initialize variables

Input the ten quiz grades and count passes and failures

Print a summary of the exam results and decide if tuition should be raised

#### Refine

*Initialize variables* 

to

Initialize passes to zero

Initialize failures to zero

Initialize student counter to one

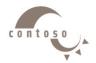

#### Refine

```
Input the ten quiz grades and count passes and failures
to

While student counter is less than or equal to ten
Input the next exam result
If the student passed
Add one to passes
Else
Add one to failures
Add one to student counter
```

#### Refine

Print a summary of the exam results and decide if tuition should be raised

to

Print the number of passes

Print the number of failures

If more than eight students passed

Print "Raise tuition"

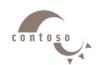

```
1 // Fig. 2.11: fig02 11.cpp
2 // Analysis of examination results
3 #include <iostream>
5 using std::cout;
6 using std::cin;
7 using std::endl;
9 int main()
10 {
     // initialize variables in declarations
11
     12
         failures = 0,  // number of failures
13
         studentCounter = 1, // student counter
14
         result;
                    // one exam result
15
16
17
     // process 10 students; counter-controlled loop
     while ( studentCounter <= 10 ) {</pre>
18
        cout << "Enter result (1=pass,2=fail): ";</pre>
19
        cin >> result;
20
21
        if ( result == 1 ) // if/else nested in while
22
           passes = passes + 1;
23
```

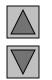

#### **Outline**

- 1. Initialize variables
- 2. Input data and count passes/failures

```
25
             failures = failures + 1;
26
27
          studentCounter = studentCounter + 1;
28
      }
29
30
      // termination phase
31
      cout << "Passed " << passes << endl;</pre>
32
      cout << "Failed " << failures << endl;</pre>
33
34
      if ( passes > 8 )
         cout << "Raise tuition " << endl;</pre>
35
36
37
      return 0; // successful termination
38 }
Enter result (1=pass,2=fail): 1
```

```
Outline
```

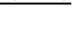

3. Print results

```
Program Output
```

Enter result (1=pass,2=fail): 1 Enter result (1=pass,2=fail): 1 Enter result (1=pass,2=fail): 1 Enter result (1=pass,2=fail): 2 Enter result (1=pass,2=fail): 1 Enter result (1=pass,2=fail): 1 Enter result (1=pass,2=fail): 1 Enter result (1=pass,2=fail): 1 Enter result (1=pass,2=fail): 1

Passed 9 Failed 1

Raise tuition

else

24

#### Accept 10 numbers from the user & print the max. one

```
#include <iostram.h>
void main ()
int num, largest = 0;
  for (int i = 0; i < 10; i ++) {
  cout << " Enter a number: ";</pre>
  cin >> num;
              if ( num > largest) {
              largest = num;
cout << " The largest number is " << largest</pre>
<< endl ;
```

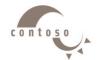